GPRS Attach and PDP Context Activation for a Class B Terminal gprs and the state of the state of the state of the state of the state of the state of the state of the state of the state of the state of the state of the stat

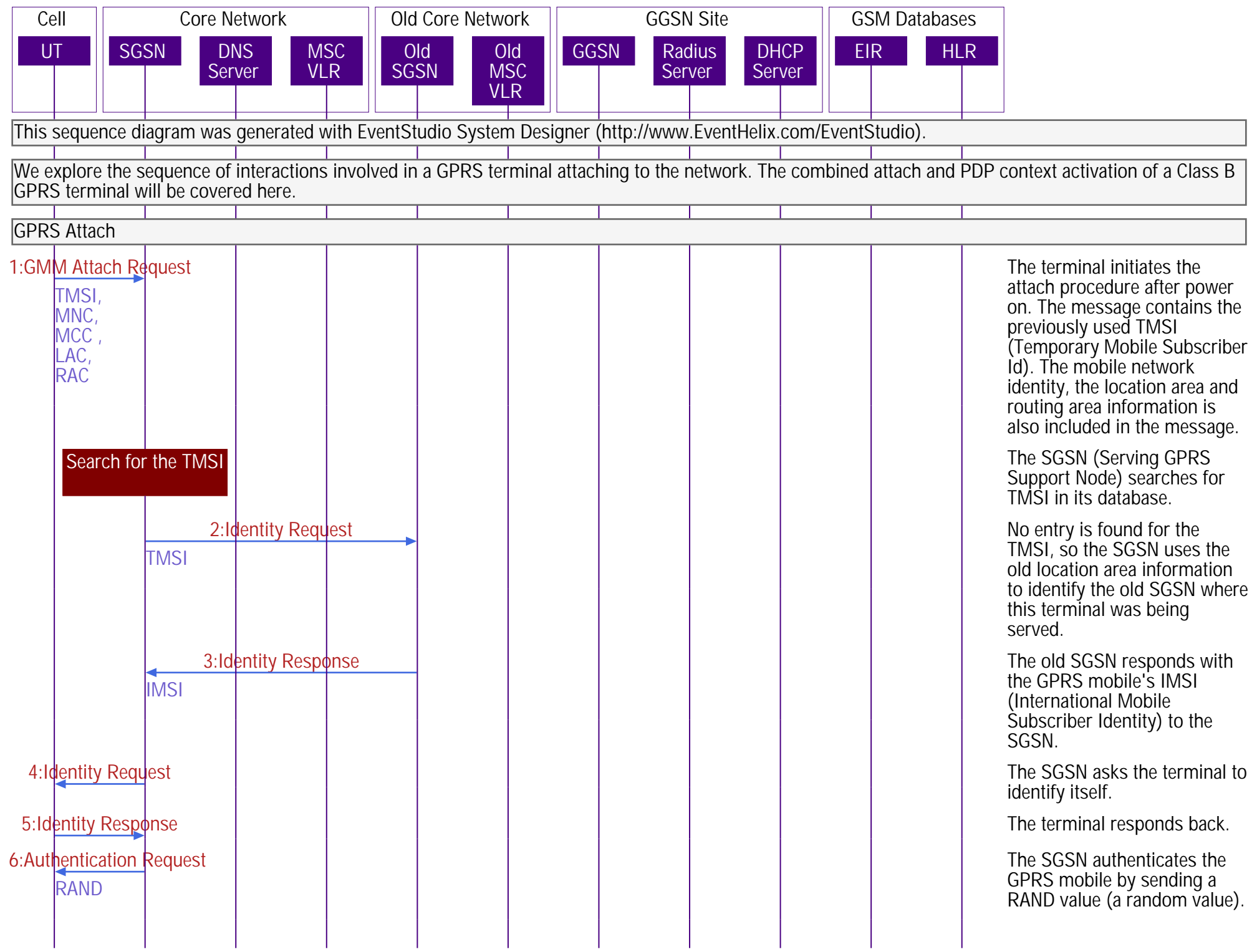

GPRS Attach and PDP Context Activation for a Class B Terminal gprs and the state of the state of the state of the state of the state of the state of the state of the state of the state of the state of the state of the stat

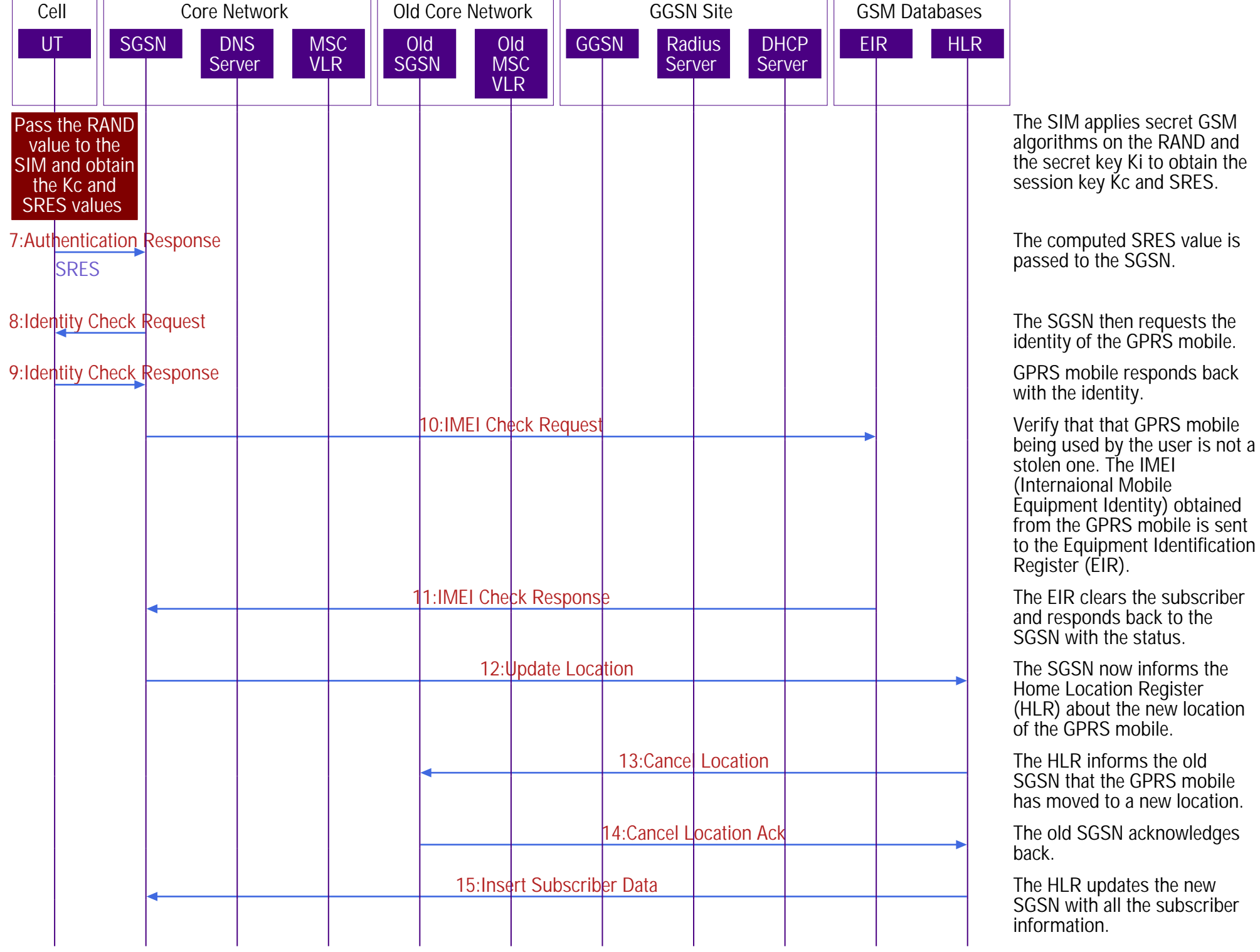

28-May-17 <sup>2</sup> (c) EventHelix.com

GPRS Attach and PDP Context Activation for a Class B Terminal gprs and the state of the state of the state of the state of the state of the state of the state of the state of the state of the state of the state of the stat

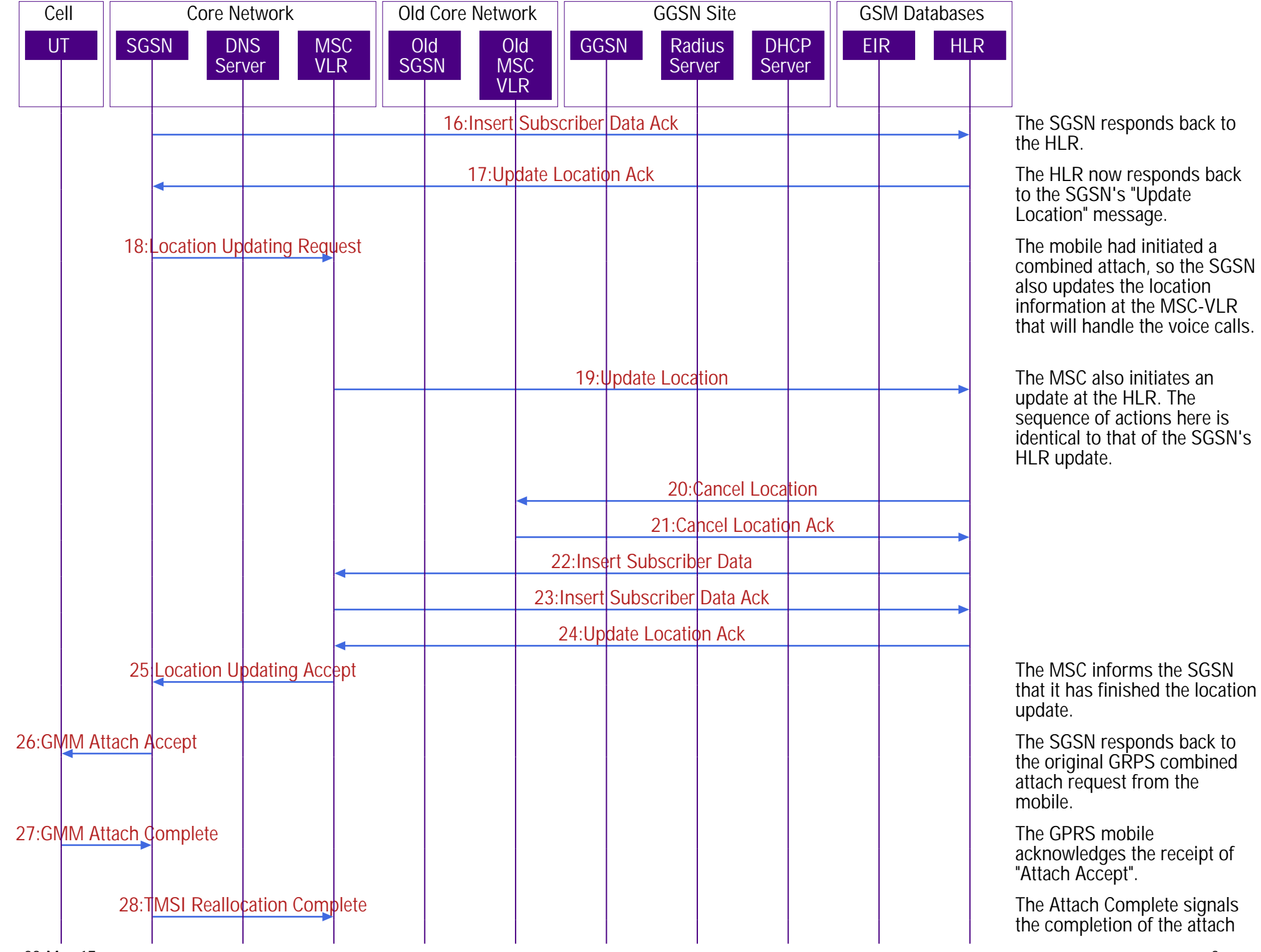

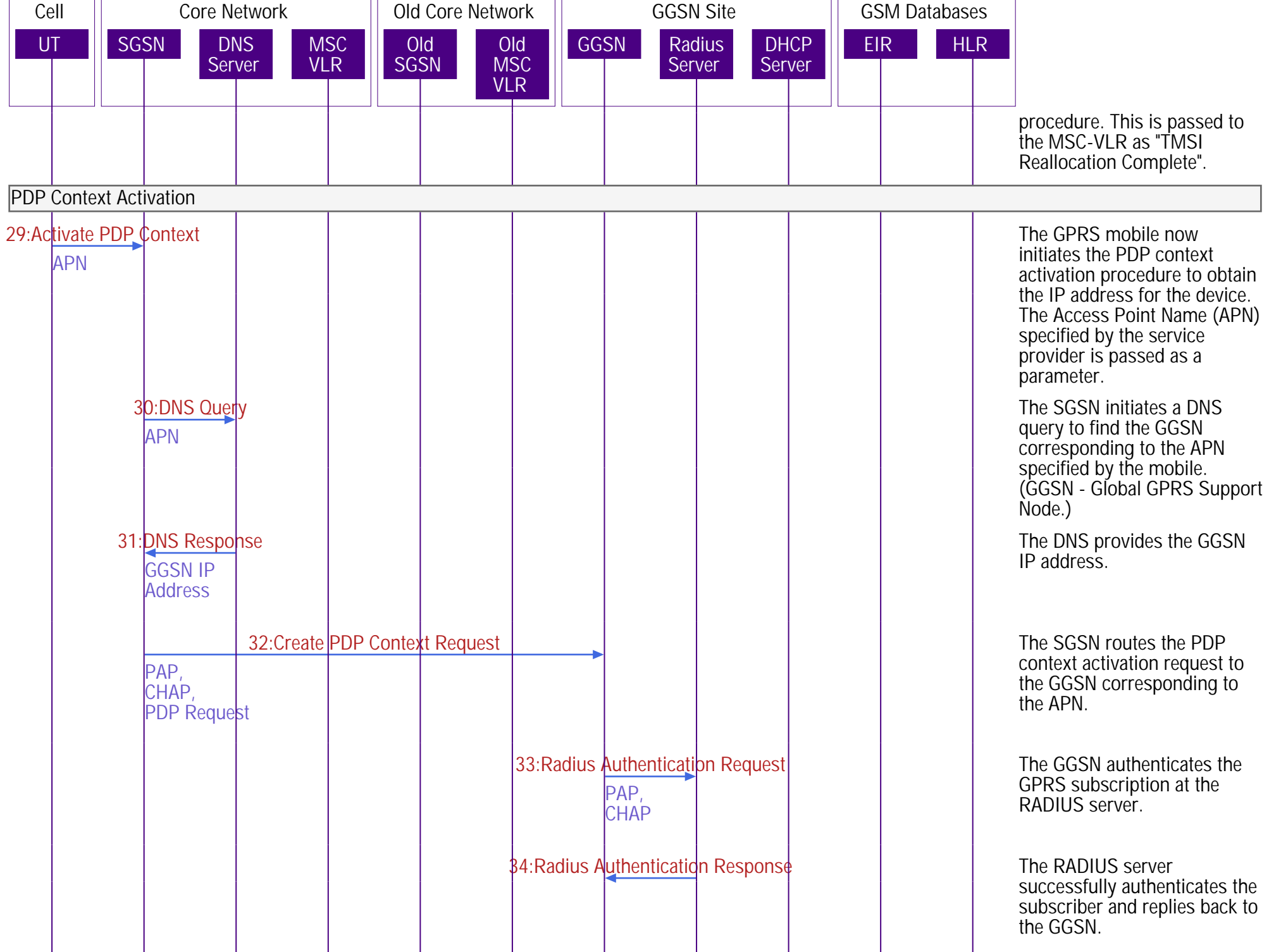

GPRS Attach and PDP Context Activation for a Class B Terminal gprs\_attach\_pdp\_sequence\_diagram.pdf

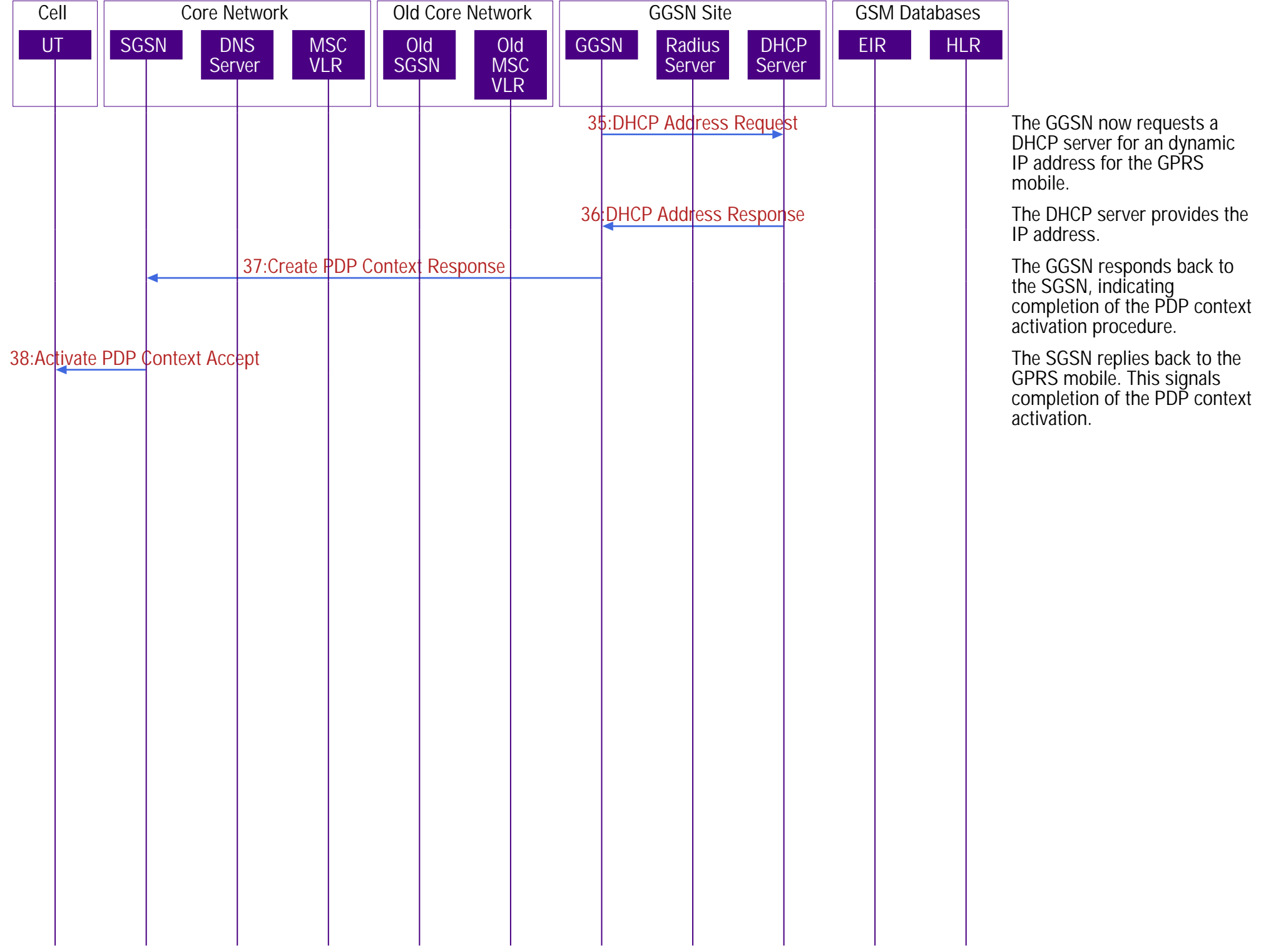